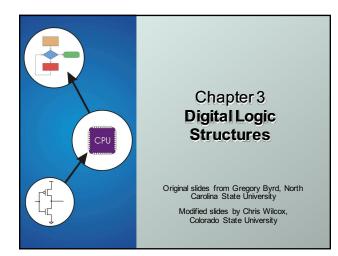

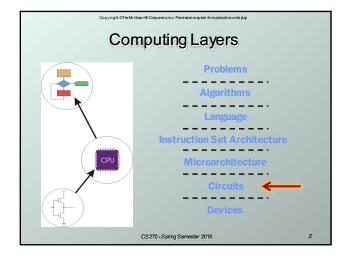

CS270 - Spring Semester 2016

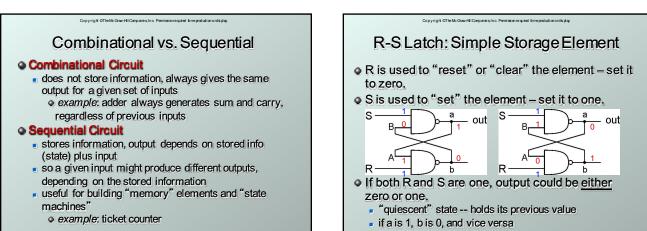

CS270 - Spring Semester 2016

3

1

4

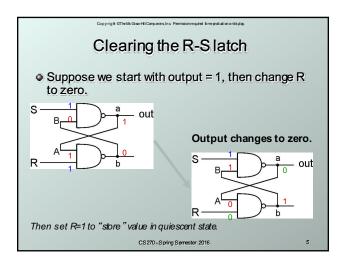

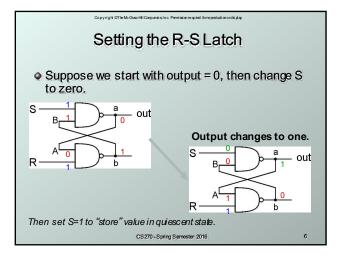

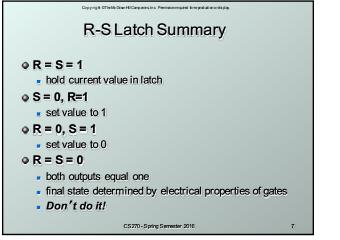

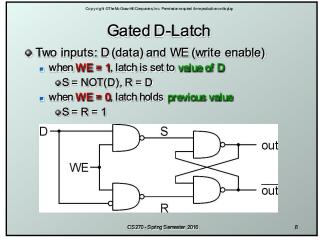

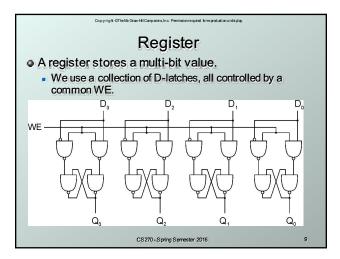

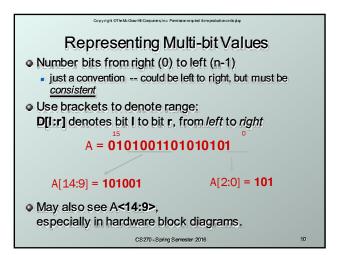

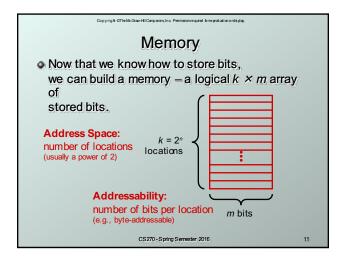

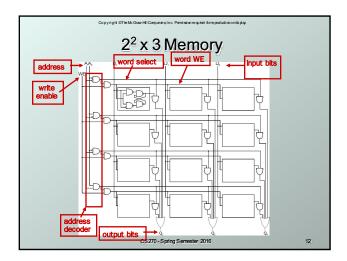

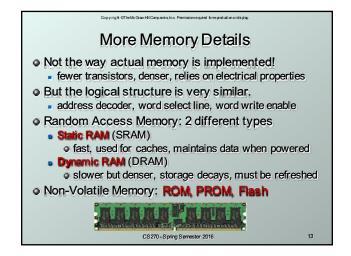

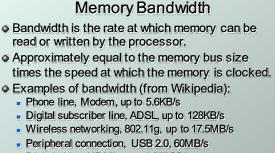

Copyright @TheMcGraw-HilCompanies Inc. Permission required forregraduation or display

- Digital video, HDMI, up to 1.275GB/s
- Computer bus, PCI Express, up to 25.6GB/s
- Memory chips, SDRAM, up to 52GB/s
  - CS270 Spring Semester 2016

14

| Copyright ©TheMcGraw-HilCompanies,In.c. Permission required 6 metproduction ordisplay.       |    |
|----------------------------------------------------------------------------------------------|----|
| Looking Ahead: C Arrays                                                                      |    |
| <ul> <li>Similar to Java arrays</li> </ul>                                                   |    |
| // integer array                                                                             |    |
| int iArray[3] = {1,2,3};                                                                     |    |
| <pre>printf("iArray[2]: %d", iArray[2]);</pre>                                               |    |
| <pre>// float array float fArray[2] = (0.1f,0.2f); printf("fArray[1]: %f", fArray[1]);</pre> |    |
| // character array                                                                           |    |
| <pre>char cArray[4] = {'a', 'b', 'c', 'd'}; printf("cArray[3]: %c", cArray[3]);</pre>        |    |
| CS270 - Spring Semester 2016                                                                 | 15 |
|                                                                                              |    |

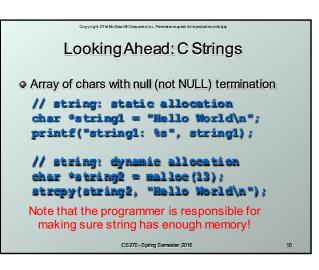

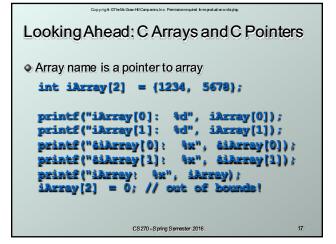

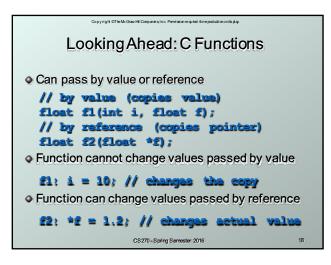